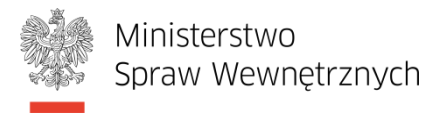

## **Wymagania, jakie powinien spełniać przesyłany do MSW plik z żądaniem certyfikacyjnym**

- Format pliku: **PKCS#10 (p10)**;
- Długość klucza publicznego: **1024 bity;**
- **Zaleca się generowanie żądania certyfikacyjnego bez wskazywania przez Subskrybenta zastosowań klucza publicznego →** wskazanie zastosowań niezgodnych z obowiązującą polityką certyfikacji wyklucza możliwość wygenerowania certyfikatu, natomiast brak wskazania zastosowań klucza przez Subskrybenta umożliwia właściwe ich wskazanie przez operatora Centrum Certyfikacji MSW podczas procedury certyfikacji i dzięki temu gwarantuje pomyślne wygenerowanie certyfikatu;
- Po wygenerowaniu poprawnego pliku ze zgłoszeniem certyfikacyjnym, który trafi do MSW, **nie należy generować kolejnych żądań certyfikacyjnych, ani usuwać z karty kluczy kryptograficznych**, ponieważ w wypadku podjęcia takich operacji, certyfikat otrzymany z MSW nie będzie działać;
- Plik z żądaniem certyfikacyjnym należy zapisać na nośniku (płyta CD / płyta DVD / pamięć flash) i przesłać do MSW wraz z wnioskiem o wydanie certyfikatu na adres:

**Ministerstwo Spraw Wewnętrznych Departament Teleinformatyki ul. Pawińskiego 17/21 02-106 Warszawa**